Erick Ringot avec Bernard Husson et Thierry Vidal

# CALCUL DES OUVRAGES APPLICATIONS

Exercices et problèmes résolus de résistance des matériaux et de calcul des structures

**EYROLLES** 

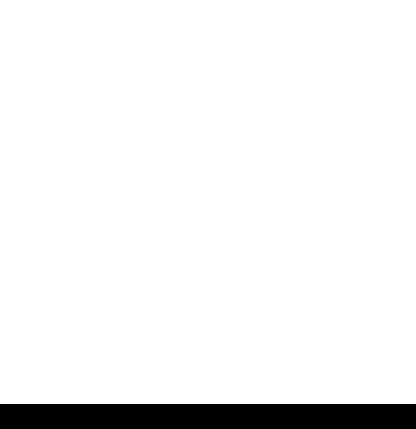

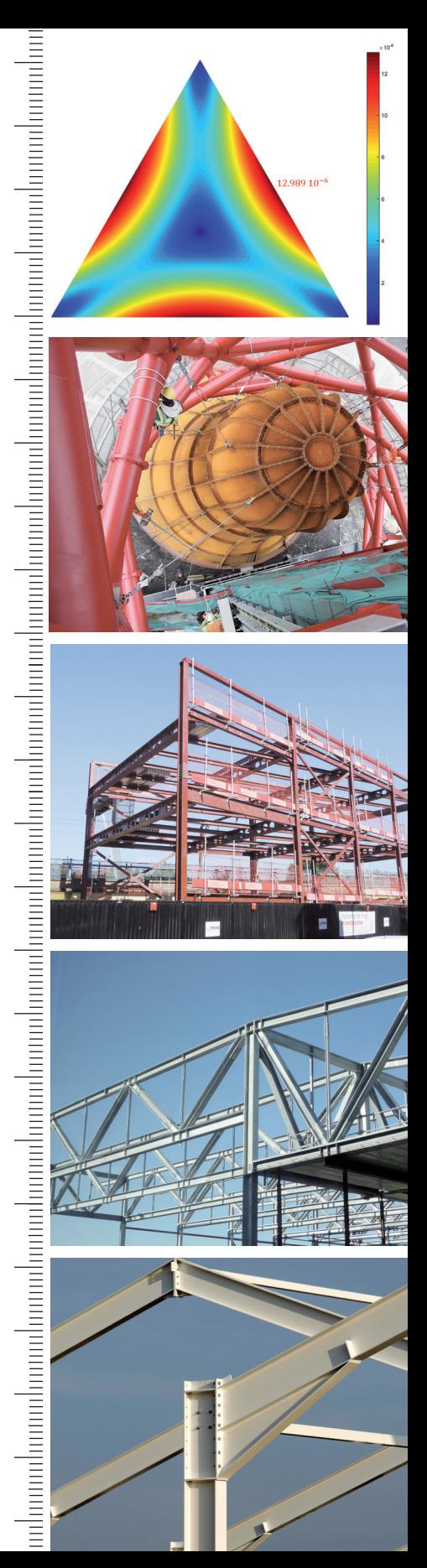

# Erick Ringot, avec Bernard Husson et Thierry Vidal CALCUL DES OUVRAGES : APPLICATIONS

Exercices et problèmes résolus de résistance des matériaux et de calcul des structures

Précédés d'une brève introduction à la mécanique générale, les **110 exercices et problèmes résolus** rassemblés ici embrassent un large panel d'applications, tant dans le domaine de la résistance des matériaux que dans celui du **calcul des ossatures**. Un éclairage particulier est apporté aux applications associées aux questions de **stabilité**, de **sismique** et d'**élastoplasticité**. Inspirés de situations réelles, les exemples sont originaux. Abondamment illustrés, ils sont systématiquement complétés par des **applications numériques**. Chaque fois que nécessaire, les **développements mathématiques** utiles aux résolutions sont détaillés.

Tous les sujets dont ce volume inédit est composé ont été conçus et expérimentés par l'équipe en charge de l'enseignement de la résistance des matériaux, du calcul des ouvrages béton et des constructions mixtes à l'université Paul Sabatier de Toulouse. Ils illustrent le manuel de cours intitulé Calcul des ouvrages.

րանականարան կատարան կառությունները կատարան կատարան կատարան կատարան կատարան այ I. Mécanique générale. II. Statique. III. Théorie des poutres. IV. Cisaillement de flexion. V. Torsion. VI. Applications directes du **principe des puissances virtuelles. VII. Méthode des forces. VIII. Méthode des déplacements. IX. Stabilité en régime élastique. X. Problèmes de synthèse**

Ancien élève de l'École normale supérieure Paris-Orsay, professeur des universités, **Erick Ringot** enseigne la mécanique appliquée en licence et master de génie civil de l'université de Toulouse. Ses travaux de recherche portent aujourd'hui sur le sujet sensible de la qualité de l'air extérieur et dans les habitacles ainsi que sur les systèmes de protection des ouvrages en béton armé contre la corrosion. Il est très impliqué dans la valorisation de la recherche; ses travaux ont donné lieu à la création de deux entreprises à technologie innovante qu'il codirige avec ses anciens étudiants de thèse.

Agrégé de génie civil et docteur-ingénieur Insa, **Bernard Husson** est actuellement maître de conférences habilité à diriger les recherches à l'université Toulouse 3 - Paul Sabatier (UPS). Il effectue l'intégralité de son enseignement dans les filières génie civil de l'université (licence - master et 2<sup>e</sup> et 3<sup>e</sup> années de l'Upssitech, école interne d'ingénieurs de l'UPS); les principales disciplines enseignées sont le calcul des structures et le calcul du béton armé. Il est rattaché au laboratoire Matériaux et durabilité des constructions (LMDC – UPS-Insa Toulouse) où il travaille principalement sur la valorisation de sous-produits industriels et miniers dans les bétons et les matériaux de construction routière.

Docteur-ingénieur INSA en génie civil, **Thierry Vidal** est maître de conférences à l'université Toulouse 3 – Paul Sabatier (UPS). Les enseignements qu'il dispense dans les filières de génie civil de l'université (licence – master et 2<sup>e</sup> et 3<sup>e</sup> années de l'Upssitech, école interne d'ingénieurs de l'UPS) concernent principalement le calcul des structures, le béton précontraint et la construction mixte acier-béton. Il est chercheur au laboratoire Matériaux et durabilité des constructions (LMDC – UPS-Insa Toulouse) dans lequel il mène des travaux sur le comportement mécanique différé des bétons, retrait et fluage, notamment sur les bétons fibrés ultra performants (BFUP).

Manuel de cours correspondant, chez le même éditeur: Erick Ringot, Calcul des ouvrages. Résistance des matériaux et fondements du calcul des structures, 512 p., 2017

En couverture :

Champ de contrainte de cisaillement de torsion de Saint-Venant dans un profil de section droite triangulaire équilatéral

Détail de construction d'ArcelorMittal Orbit. Cette tour métallique de 115 m conçue par le sculpteur Anish Kapoor et l'ingénieur structure Cecil

Balmond fut construite à Londres à l'occasion des Jeux olympiques d'été de 2012 (photo © Pierre Engel) Ossature métallique d'un parking aérien (Londres) en phase de construction (photo © Pierre Engel)

Ossature industrielle en treillis formant poutres (photo © Pierre Engel)

Faîtage et rive de fermes de charpente d'un bâtiment en construction. Détail sur un gousset d'assemblage (photo © Pierre Engel)

**PUBLICS Licence et master de génie civil Diplôme d'ingénieur civil Formation continue**

G67541 Code éditeur : G67541 BN: 978-2-212-67541 éditeur: 60 € Code www.editions-eyrolles.com  $\overline{S}$ 

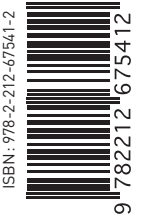

**Groupe Eyrolles | Diffusion Geodif** 

<span id="page-2-0"></span>Erick Ringot avec Bernard Husson et Thierry Vidal

# **CALCUL DES OUVRAGES : APPLICATIONS**

**Exercices et problèmes résolus de résistance des matériaux et de calcul des structures**

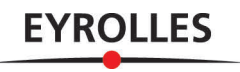

#### ÉDITIONS EYROLLES 61, bd Saint-Germain 75240 Paris Cedex 05 www.editions-eyrolles.com

#### *Les schémas et, sauf mention contraire, les photos illustrant l'ouvrage sont des auteurs.*

Aux termes du code de la propriété intellectuelle, toute reproduction ou représentation intégrale ou partielle de la présente publication, faite par quelque procédé que ce soit (reprographie, microfilmage, scannérisation, numérisation...) sans le consentement de l'auteur ou de ses ayants droit ou ayants cause est illicite et constitue une contrefaçon sanctionnée par les articles L.335-2 et suivants du code de la propriété intellectuelle. L'autorisation d'effectuer des reproductions par reprographie doit être obtenue auprès du Centre français d'exploitation du droit de copie (CFC) – 20, rue des Grands-Augustins – 75006 Paris.

© Groupe Eyrolles, 2018, ISBN : 978-2-212-67541-2

# **Sommaire**

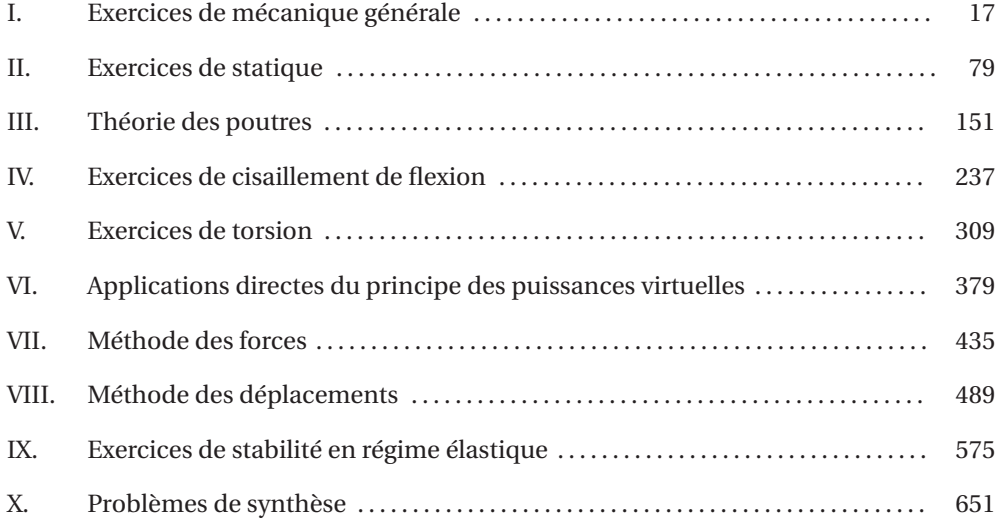

Ce livre est dédié à Elena Ringot née le 6 novembre 2017 à Toulouse pendant l'écriture de ce recueil d'exercices.

Les auteurs remercient chaleureusement le Professeur Rached El Fatmi de l'ENI de Tunis pour la mise à disposition de la suite logicielle CSB et les échanges instructifs sur la théorie des poutres. Notre collègue Bernard Étienne, ancien élève de l'École normale supérieure Paris-Saclay, professeur agrégé de génie civil et vacataire à l'université de Toulouse, a relu les épreuves de ce livre et en est vivement remercié.

Erick Ringot

## **Table des matières**

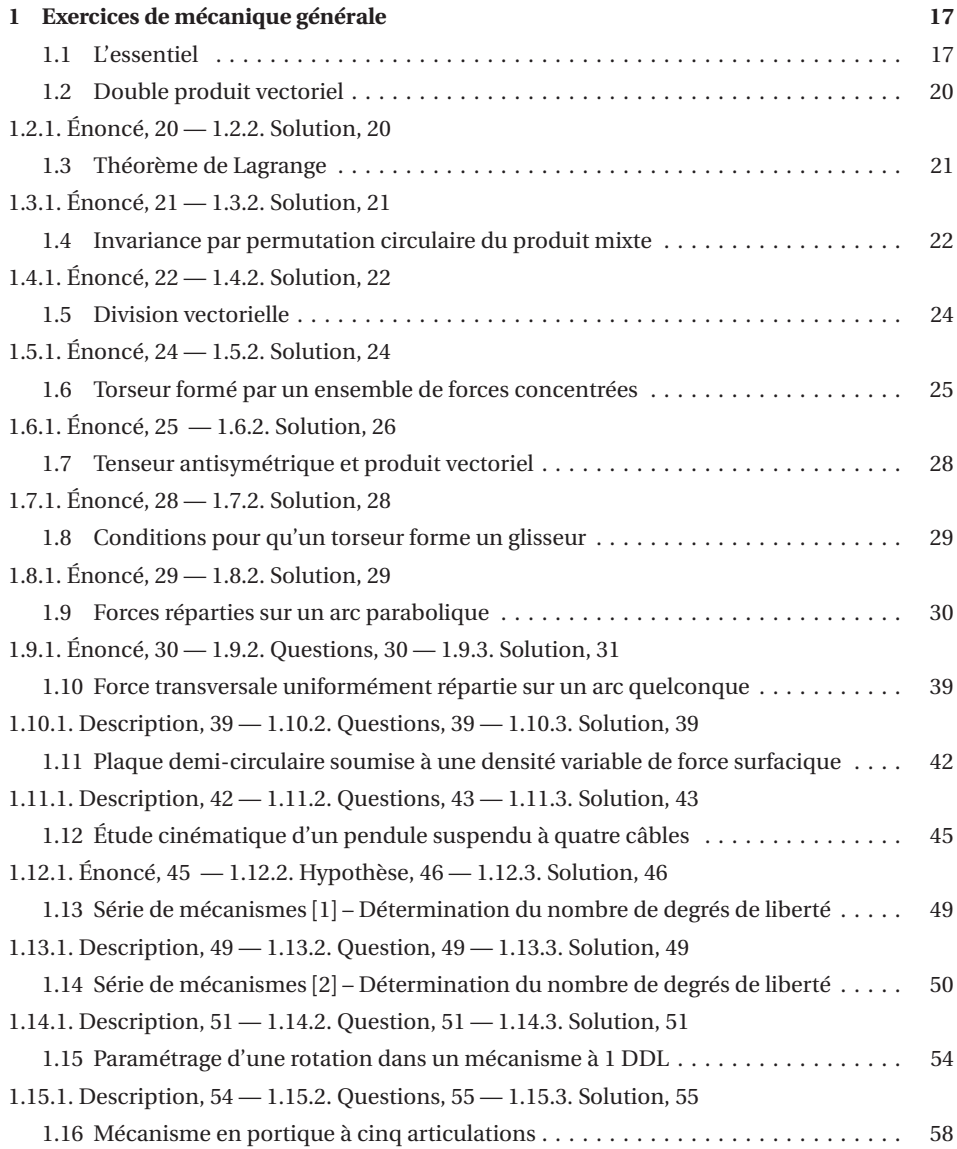

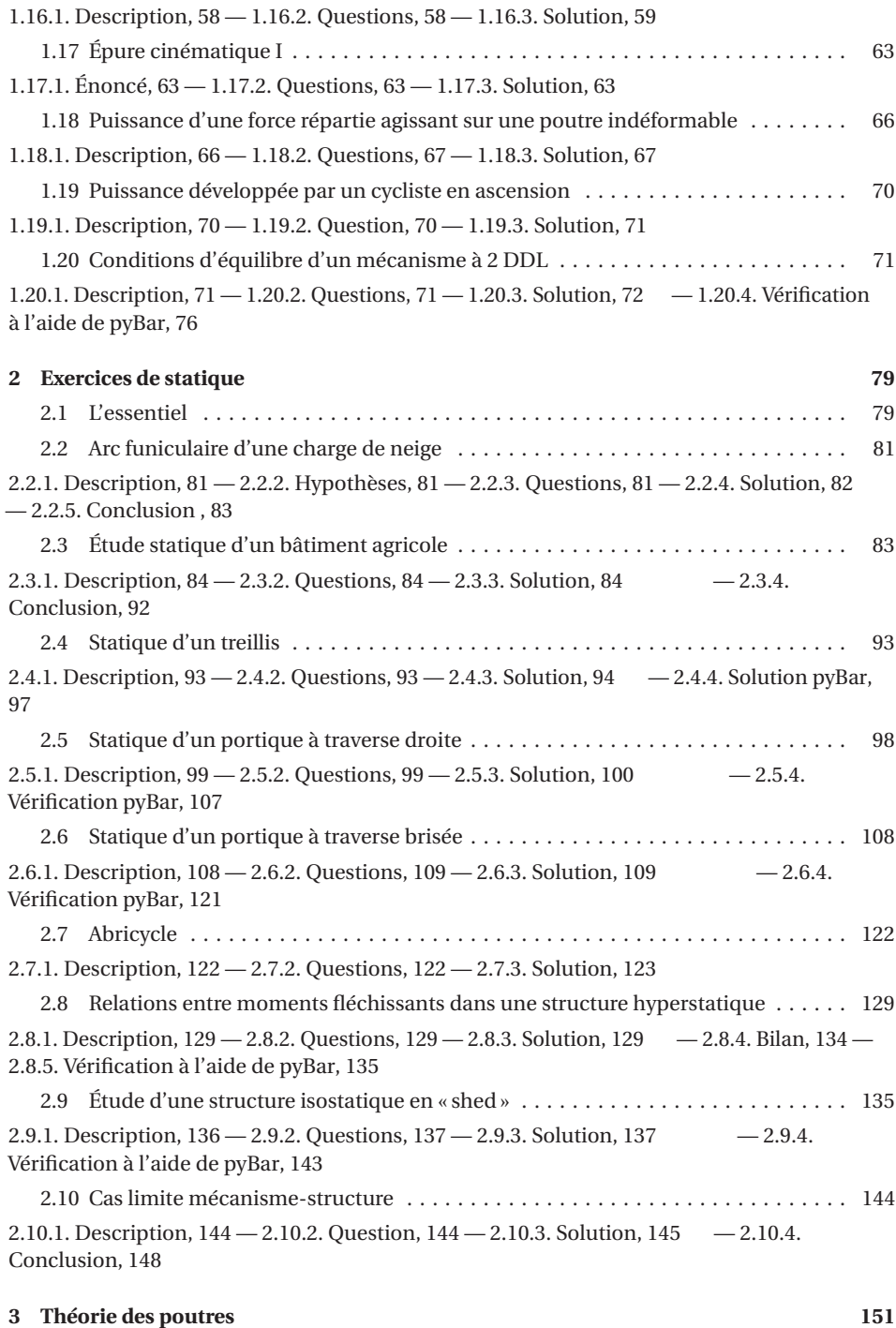

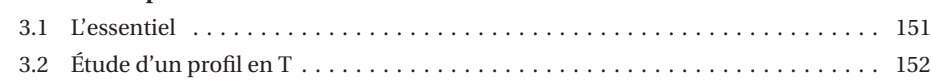

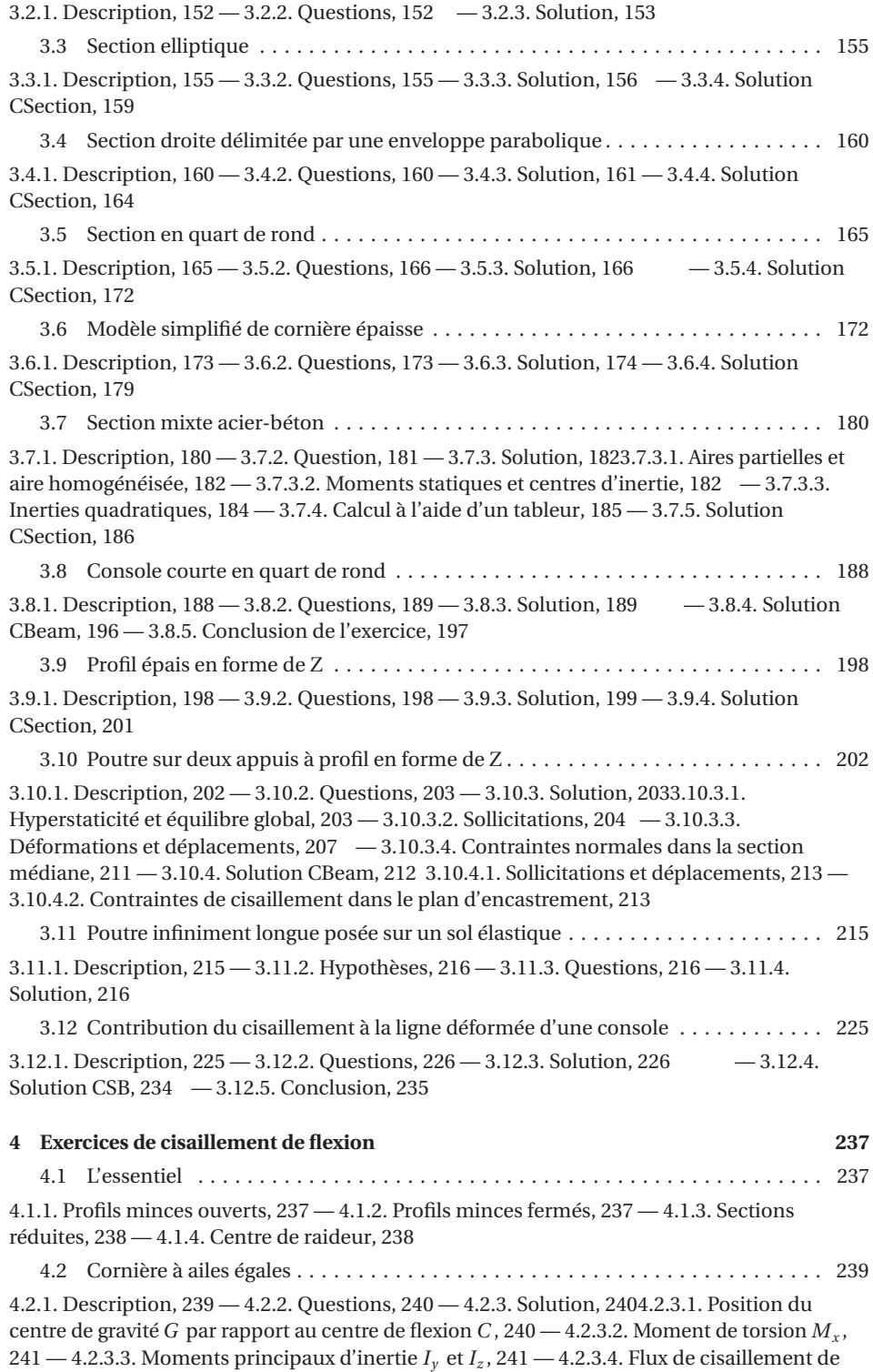

[flexion entraîné par l'effort de cisaillement,](#page--1-66) 242 — 4.2.4. [Résultats avec CSection,](#page--1-121) 244 [4.3 Profil en « V »](#page--1-43) . . . . . . . . . . . . . . . . . . . . . . . . . . . . . . . . . . . . . . . . . . . . . . . . . 245 4.3.1. [Description,](#page--1-124) 245 — 4.3.2. [Questions,](#page--1-125) 245 — 4.3.3. [Solution,](#page--1-126) 245 — 4.3.4. [Solution](#page--1-0) [CSection,](#page--1-0) 251 [4.4 Panne Z](#page--1-124) . . . . . . . . . . . . . . . . . . . . . . . . . . . . . . . . . . . . . . . . . . . . . . . . . . . . . 252 4.4.1. [Description,](#page--1-127) 252 — 4.4.2. [Questions,](#page--1-128) 252 — 4.4.3. [Solution,](#page--1-129) 252 — 4.4.4. [Solution](#page--1-130) [CSection,](#page--1-130) 257 [4.5 Profil en oméga](#page--1-127) . . . . . . . . . . . . . . . . . . . . . . . . . . . . . . . . . . . . . . . . . . . . . . . 259 4.5.1. [Description,](#page--1-131) 259 — 4.5.2. [Questions,](#page--1-105) 259 — 4.5.3. [Solution,](#page--1-132) 259 — 4.5.4. [Solution](#page--1-19) [CSection,](#page--1-19) 266 [4.6 Anneau circulaire cloisonné](#page--1-131) . . . . . . . . . . . . . . . . . . . . . . . . . . . . . . . . . . . . . . 266 4.6.1. [Description,](#page--1-133) 267 — 4.6.2. [Questions,](#page--1-134) 267 — 4.6.3. [Solution,](#page--1-107) 267 — 4.6.4. [Solution CSection,](#page--1-135) 277 [4.7 Profil mince 4-connexe à double symétrie](#page--1-133) . . . . . . . . . . . . . . . . . . . . . . . . . . . . 278 4.7.1. [Description,](#page--1-30) 278 — 4.7.2. [Questions,](#page--1-136) 279 — 4.7.3. [Solution,](#page--1-126) 279 — 4.7.4. [Solution](#page--1-137) [CSection,](#page--1-137) 288 [4.8 Profil mince fermé 3-connexe](#page--1-30) . . . . . . . . . . . . . . . . . . . . . . . . . . . . . . . . . . . . . 289 4.8.1. [Description,](#page--1-19) 290 — 4.8.2. [Questions,](#page--1-138) 290 — 4.8.3. [Solution,](#page--1-139) 290 — 4.8.4. [Solution CSection,](#page--1-140) 298 [4.9 Profil 5-connexe à plan de symétrie](#page--1-19) . . . . . . . . . . . . . . . . . . . . . . . . . . . . . . . . . 299 4.9.1. [Description,](#page--1-141) 299 — 4.9.2. [Questions,](#page--1-142) 300 — 4.9.3. [Solution,](#page--1-143) 300 — 4.9.4. [Solution](#page--1-144) [CSection,](#page--1-144) 306 **[5 Exercices de torsion](#page--1-141) 309** [5.1 L'essentiel](#page--1-42) . . . . . . . . . . . . . . . . . . . . . . . . . . . . . . . . . . . . . . . . . . . . . . . . . . . 309 5.1.1. [Equation de la torsion,](#page--1-145) 309 — 5.1.2. [Cas des profils minces,](#page--1-19) 310 [5.2 Profilé IPE120 laminé à chaud](#page--1-145) . . . . . . . . . . . . . . . . . . . . . . . . . . . . . . . . . . . . . 311 5.2.1. [Description,](#page--1-126) 311 — 5.2.2. [Questions,](#page--1-17) 313 — 5.2.3. [Solution,](#page--1-123) 313 — 5.2.4. [Solution](#page--1-146) [CSection,](#page--1-146) 314 [5.3 Profil en aluminium extrudé](#page--1-126) . . . . . . . . . . . . . . . . . . . . . . . . . . . . . . . . . . . . . . 316 5.3.1. [Description,](#page--1-147) 316 — 5.3.2. [Questions,](#page--1-50) 316 — 5.3.3. [Solution,](#page--1-0) 317 — 5.3.4. [Solution](#page--1-148) [CSection,](#page--1-148) 318 [5.4 Tube serrurier « Z » à ailettes](#page--1-147) . . . . . . . . . . . . . . . . . . . . . . . . . . . . . . . . . . . . . . 321 5.4.1. [Description,](#page--1-149) 321 — 5.4.2. [Questions,](#page--1-150) 322 — 5.4.3. [Solution,](#page--1-0) 323 — 5.4.4. [Solution](#page--1-151) [CSection,](#page--1-151) 324 [5.5 Torsion d'un anneau circulaire cloisonné](#page--1-149) . . . . . . . . . . . . . . . . . . . . . . . . . . . . . 326 5.5.1. [Description,](#page--1-152) 327 — 5.5.2. [Questions,](#page--1-153) 327 — 5.5.3. [Solution,](#page--1-154) 327 — 5.5.4. [Vérification](#page--1-155) [CSection,](#page--1-155) 329 — 5.5.5. [Généralisation,](#page--1-156) 3295.5.5.1. [Cas où le rayonnage est régulier,](#page--1-157) 329 — 5.5.5.2. [Cas d'un rayonnage quelconque,](#page--1-158) 330 — 5.5.6. [Conclusion,](#page--1-157) 332 [5.6 Anneau circulaire à cloisons parallèles](#page--1-152) . . . . . . . . . . . . . . . . . . . . . . . . . . . . . . . 333 5.6.1. [Description,](#page--1-21) 333 — 5.6.2. [Questions,](#page--1-132) 333 — 5.6.3. [Solution,](#page--1-159) 333 — 5.6.4. [Solution](#page--1-160) [CSection,](#page--1-160) 336 — 5.6.5. [Conclusion,](#page--1-19) 338 [5.7 Étude d'un voussoir de pont](#page--1-21) . . . . . . . . . . . . . . . . . . . . . . . . . . . . . . . . . . . . . . 338 5.7.1. [Description,](#page--1-161) 338 — 5.7.2. [Questions,](#page--1-162) 339 — 5.7.3. [Solution,](#page--1-163) 339 — 5.7.4. [Solution](#page--1-164)

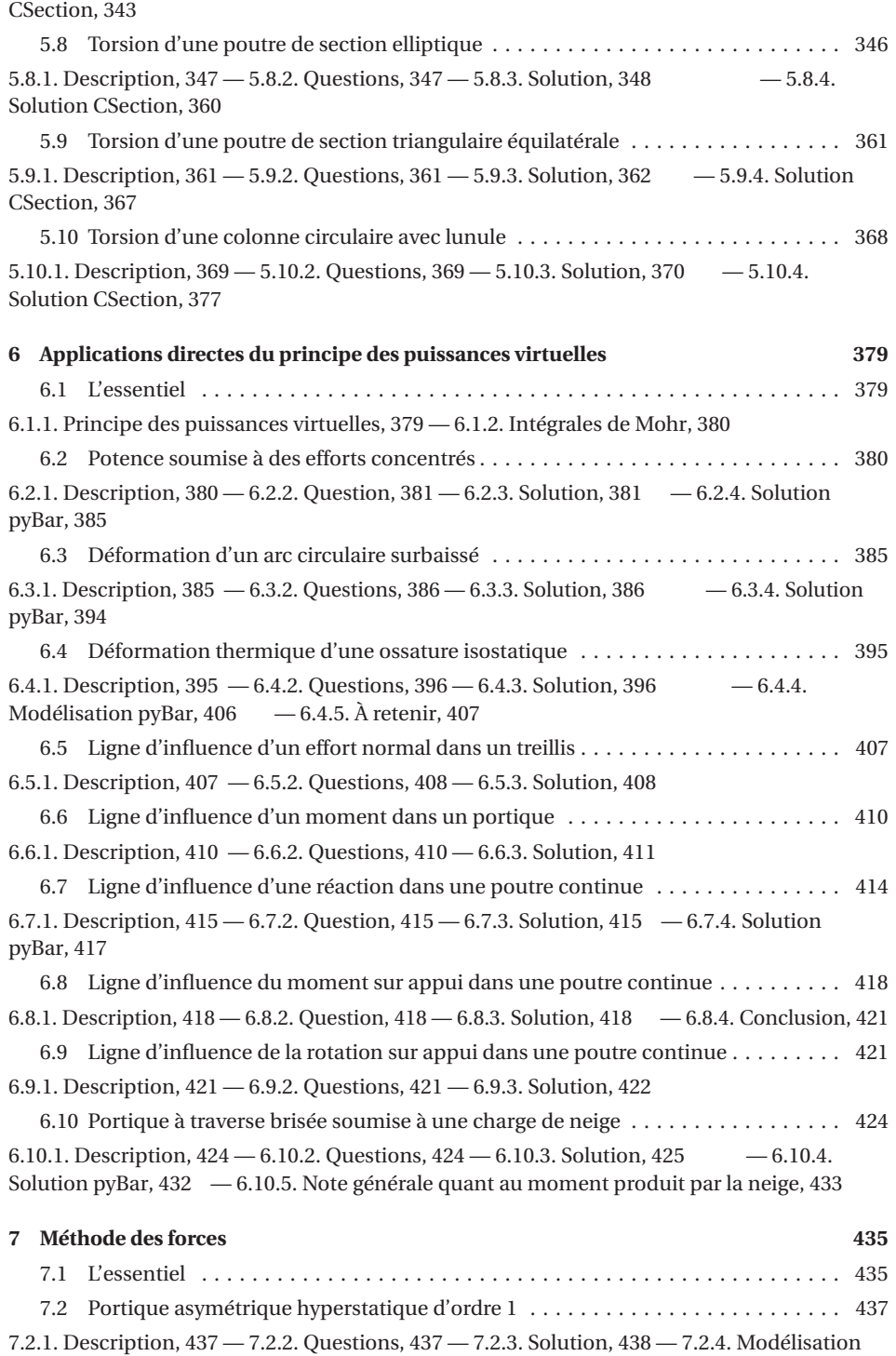

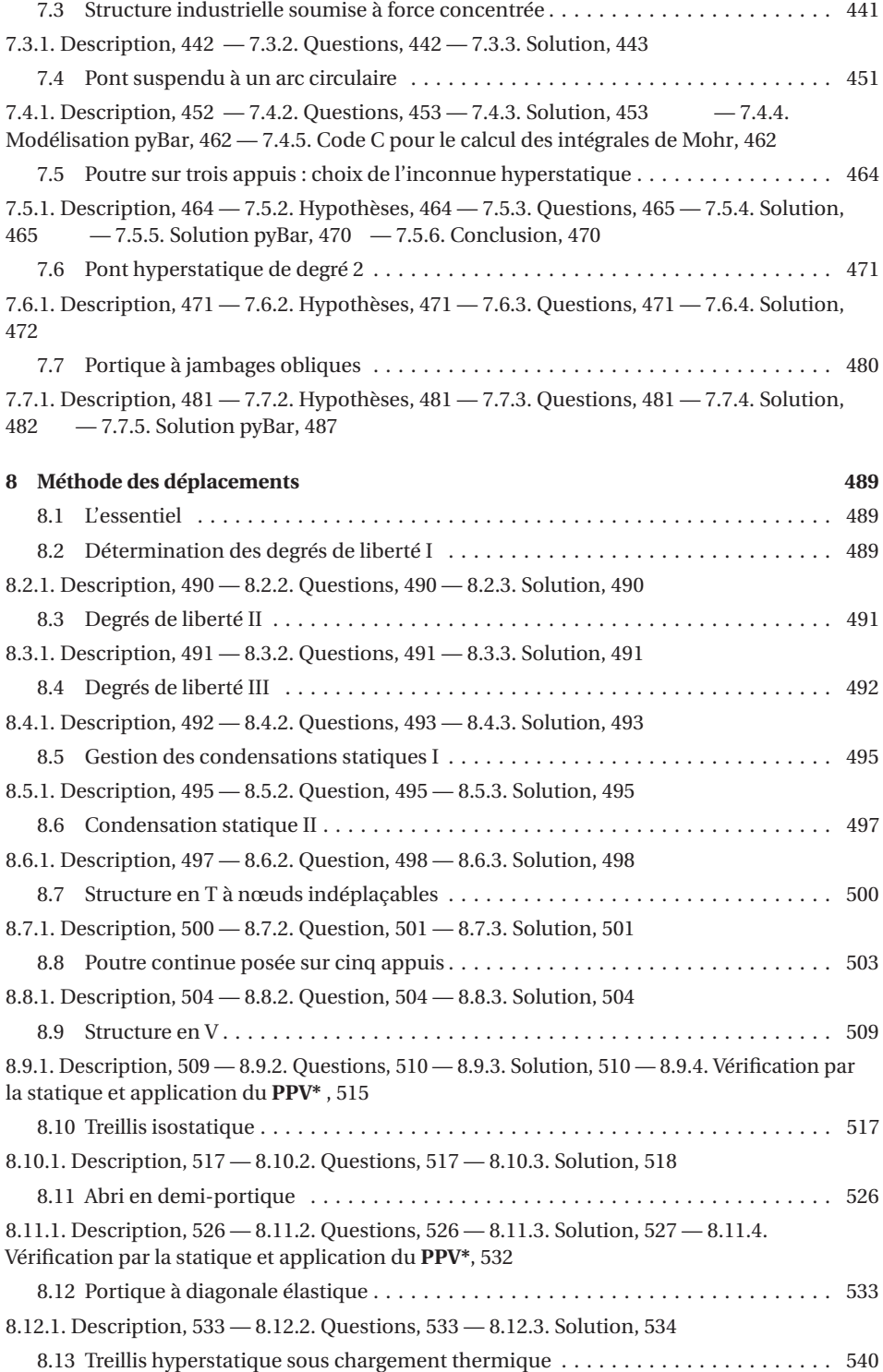

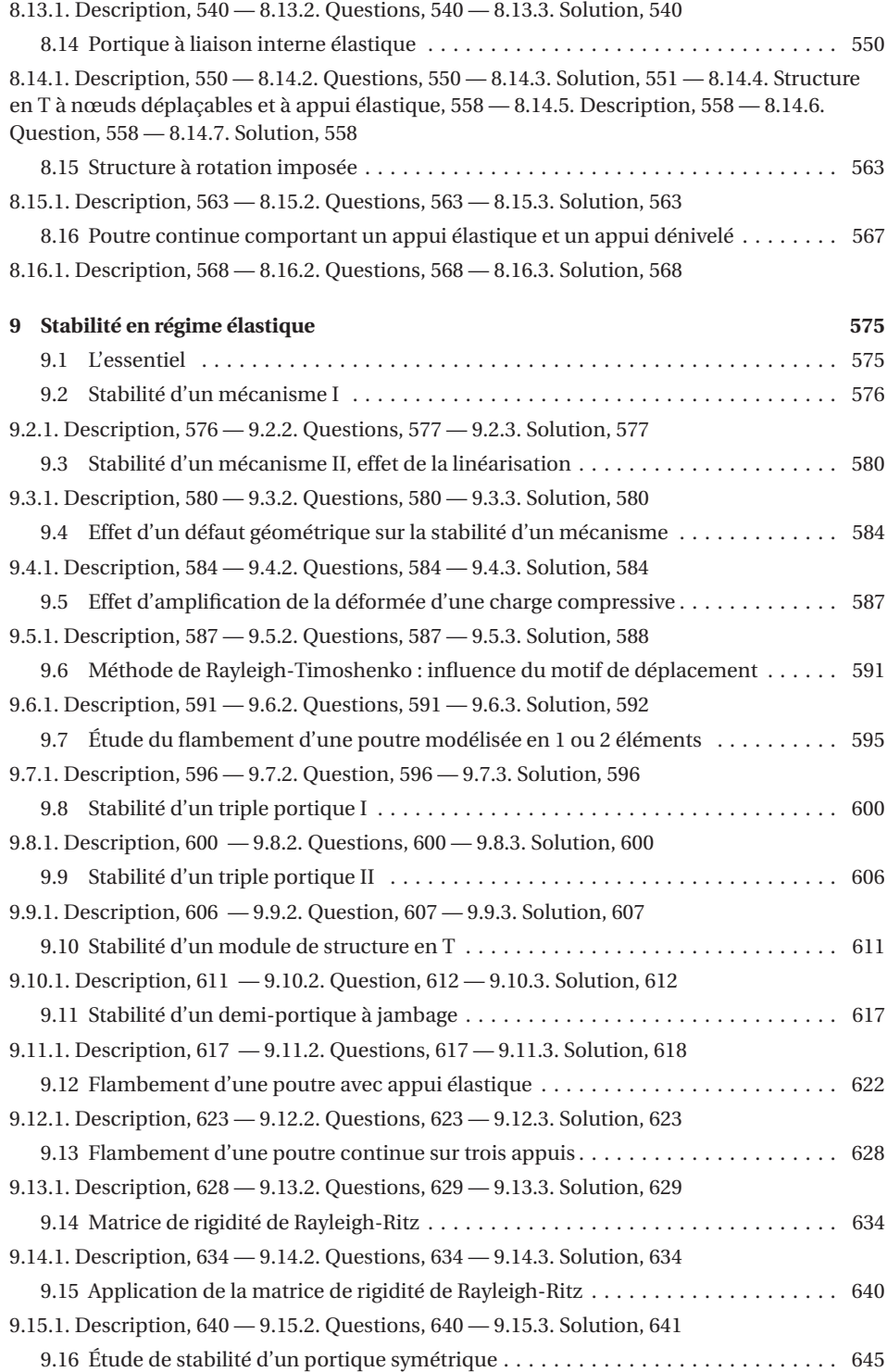

9.16.1. [Description,](#page--1-275) 645 — 9.16.2. [Questions,](#page--1-276) 645 — 9.16.3. [Solution,](#page--1-19) 646

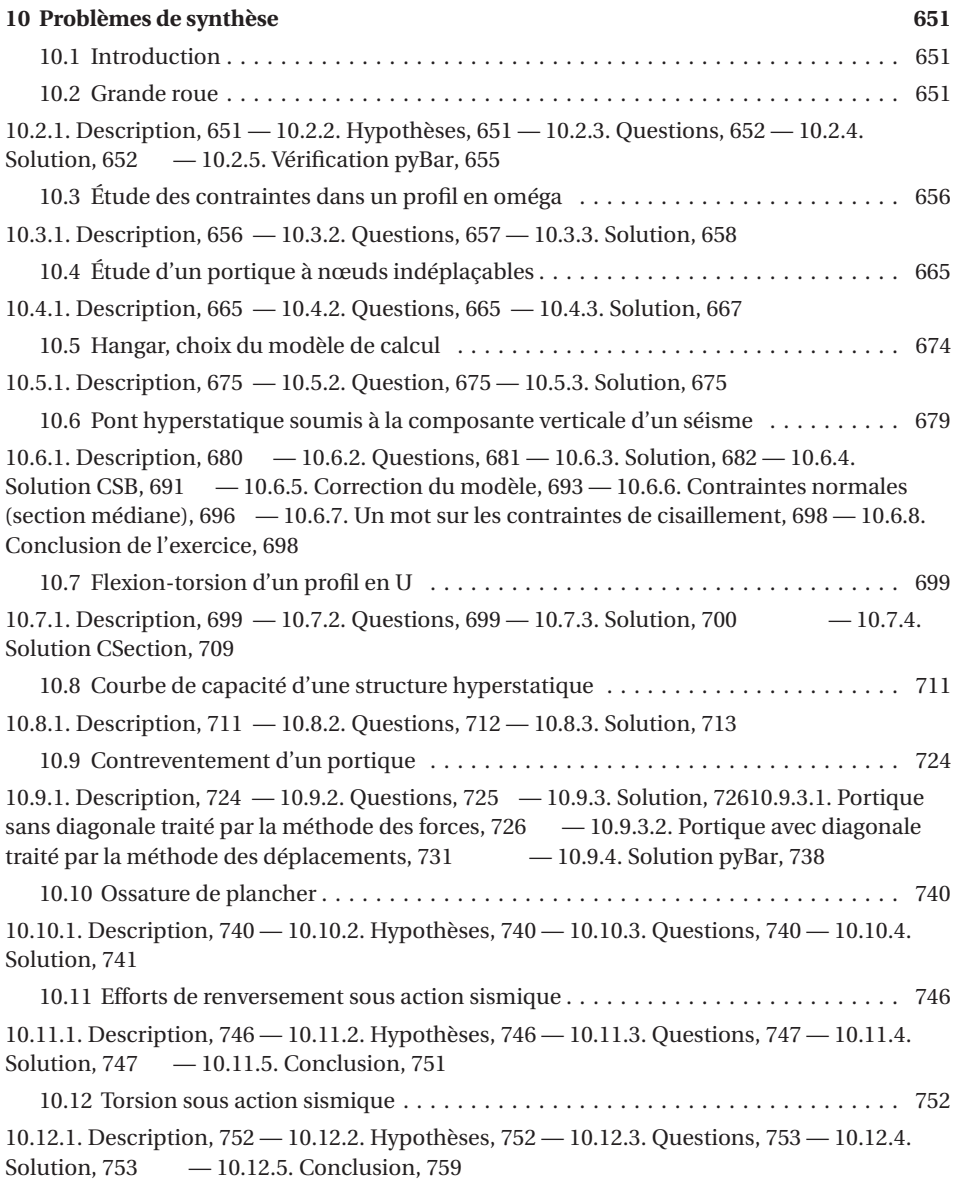

## **Avant-propos**

Ce recueil d'exercices vient en complément du livre *Calcul des ouvrages - résistance des matériaux et calcul des structures* [1](#page-2-0) dont il illustre chaque chapitre. Les exercices se veulent être originaux, graduels dans leur difficulté et abondamment commentés, l'objectif étant de favoriser l'acquisition puis la maîtrise des concepts par le lecteur. Quelques rappels de mathématiques, lorsque cela a été jugé nécessaire par les auteurs, émaillent le discours ça et là. Les erreurs fréquentes et autres pièges ont été signalés et déjoués.

Ce recueil aborde les sujets suivants :

- 1. la mécanique générale utile à l'analyse de structures : torseurs et cinématique;
- 2. la statique des structures sous l'hypothèse des petites perturbations par approche vectorielle et l'approche scalaire;
- 3. la théorie des poutres;
- 4. le cisaillement de flexion;
- 5. le cisaillement de torsion de Saint-Venant;
- 6. le principe des puissances virtuelles;
- 7. la méthode des forces;
- 8. la méthode des déplacements;
- 9. la stabilité des structures élastiques;
- 10. les problèmes de synthèse aux thématiques mixtes.

Chaque chapitre est introduit par un résumé de cours rappelant les notions essentielles utiles à la résolution des exercices qui suivent.

#### **Logiciels**

Dans les exercices qui suivent, il sera fait mention de l'utilisation de logiciels utilisés à des fins de contrôle, d'enrichissement et d'illustration des solutions analytiques. Il s'agit de :

<sup>1.</sup> Erick Ringot, *Calcul des ouvrages : résistance des matériaux et fondements du calcul des structures*, 512 pages, Eyrolles, 2017 (ISBN 978-2-212-67370-8), également disponible au format numérique.

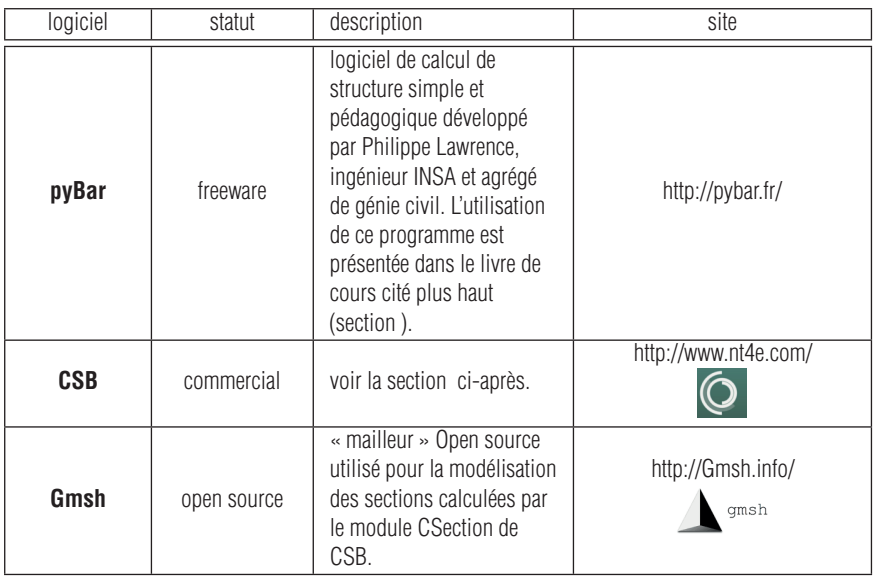

Nous aurons également recours à un tableur électronique pour résoudre des systèmes linéaires, tracer des champs de sollicitations ou de contraintes, rechercher des valeurs propres. De façon exceptionnelle, un peu de code en langage C sera proposé pour le calcul d'intégrales de Mohr sur des arcs (exercice [7.4\)](#page--1-58).

#### **Introduction à CSB**

#### **Présentation**

Le logiciel CSB (Cross Section & Beam analysis) est une suite logicielle permettant le calcul des poutres de section homogène ou hétérogène (composite). Conçu et développé par le Professeur Rached El Fatmi de l'École Nationale des Ingénieurs de Tunis, CSB s'adresse à l'ingénieur; il constitue un tandem de deux outils numériques complémentaires : CSection et CBeam qui, pour un problème de poutre donné, s'articule comme suit :

- CSection calcule les caractéristiques de la section droite, compte tenu de sa forme et du (des) matériau(x) qui la compose(nt);
- CBeam utilise ces caractéristiques de section pour assurer le calcul de la poutre :
	- en statique : sous chargement mécanique ou thermique, pour fournir les sollicitations, la déformée, ...etc;
	- en dynamique : calcul des premières fréquences et des modes associés;
	- en stabilité : calcul du facteur d'amplification critique et caractérisation du mode de bifurcation associé.

Les poutres traitées par CSB sont supposées droites et de section uniforme. Cependant la section peut être de forme et de constitution quelconque en termes de géométrie et de matériau(x). La forme peut ainsi être pleine ou cloisonnée, mince ou épaisse, ouverte ou fermée, symétrique ou non. Quant aux matériaux, de nature isotrope ou anisotrope, ils peuvent être librement agencés dans la section.

Pour les besoin des applications de ce livre, le module CSection sera utilisé de façon limitée aux sections isotropes.

CSection permet le calcul exact des caractéristiques de section; on entend par « exact » le fait que ce programme met en œuvre la théorie de poutre de Saint-Venant (TPSV) qui constitue la référence absolue en tant que théorie de poutre se référant aux six efforts intérieurs classiques (un effort normal, deux efforts tranchants, deux moments de flexion et un moment de torsion) tels que classiquement enseignés dans les écoles d'ingénieurs (selon Bernoulli ou Timoshenko) . Le caractère « exact » vient de ce que la TPSV s'affranchit des hypothèses classiques des poutres telles que le mouvement rigide des sections ou l'hypothèse des sections minces pour déterminer précisément les distributions de cisaillement. Pour la TPSV, toutes les sections sont traitées de la même manière et elles sont libres de se déformer dans leur plan (effets Poisson) et hors de leur plan (gauchissement). Selon l'approche « ingénieur » de la théorie des poutres, CSection établit la relation linéaire entre les 6 efforts intérieurs [*S*] et les déformations associées  $[\varepsilon]$ :  $[S] = [[K]]$ .  $[\varepsilon]$ . De cette relation, CSection déduit les caractéristiques de section utiles à l'ingénieur.

Au delà de ces caractéristiques de section, CSection permet aussi d'obtenir, pour toute combinaison des 6 efforts intérieurs, le champ des contraintes normales et de cisaillement dans la section. Enfin, même si cela ne constitue pas un résultat nécessaire à l'ingénieur, CSection fournit aussi les effets Poisson et les gauchissements de section que chacun des 6 efforts intérieurs engendre. Rappelons en effet que les calculs menés par CSection ne présupposent pas l'indéformabilité du plan de section droite contrairement aux hypothèses admises dans les théories communes.

Les calculs de CSection sont réalisés par application de la méthode des éléments finis sur la section ce qui nécessite de définir sa géométrie et de la mailler en éléments triangulaires. Cette étape est assurée par le générateur de maillage Gmsh (open source).

Aujourd'hui CSB trouve ses applications industrielles dans divers secteurs tels que l'automobile, l'aéronautique, le génie civil, l'énergie renouvelable.

#### **Bibliographie résumée de Rached El Fatmi sur la théorie des poutres composites**

- *Thermo-mechanical analysis of composite beams*, 2017, M. Lahmar, F. Naccache, R. E.L. Fatmi.
- « A refined 1D beam theory built on 3D Saint-Venant's solution to compute homogeneous and composite beams », 2016, *Journal of Mechanics of Materials and Structures*, R. El Fatmi.
- « A novel tool for composite beam computations », 2013, *JEC Composites Magazine*, R. El Fatmi.

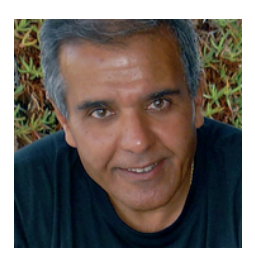

*Prof. El Fatmi*

Pour une description exhaustive de CSB se référer au site Internet http://[www.nt4e.](http://www.nt4e.com/) [com](http://www.nt4e.com/)/.

#### **Utilisation résumée de CSection**

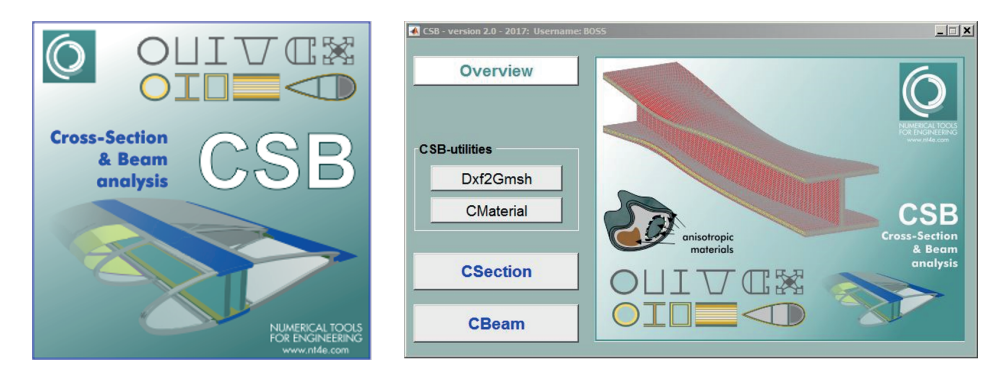

**FIGURE 1.** *Menu principal de CSB avec ces trois modules CMaterial, CSection et CBeam. Dans le cadre de ce livre, le module CSection est utilisé en prenant des sections homogènes et un matériau isotrope homogène. Plusieurs exercices du chapitre « théorie des poutres » illustreront le module CBeam.*

#### **Fonctionnalités**

Selon l'approche « ingénieur » de la théorie des poutres, CSection établit la relation linéaire entre les 6 contraintes généralisées<sup>[2](#page-2-0)</sup> et les déformations associées :

$$
[S] = [[K]] \cdot [\varepsilon]
$$

La matrice de comportement [[*K* ]] est exprimée dans le système d'axes naturel de l'utilisateur qui peut différer du système d'axes principaux. C'est une des raisons pour lesquelles la matrice 6 × 6 est « complète » (non-diagonale).

Une des fonctions de CSection est ainsi la détermination de la matrice de comportement qui peut ensuite être traduite en termes de caractéristiques :

- aire de section droite,
- inerties quadratiques,
- sections réduites,
- inertie de torsion.

CSection permet aussi la localisation des points singuliers de la section :

- centre d'inertie,
- centre de torsion,
- orientation des axes d'inertie.

Les contraintes généralisées étant données, CSection peut également établir :

- le champ des contraintes normales et de cisaillement,
- les variations dimensionnelles dues à l'effet Poisson,
- les effets de gauchissement.

<sup>2.</sup> On parle de « sollicitations » lorsque les contraintes généralisées sont projetées dans le système d'axes principal d'inertie.

#### **Étapes de calcul**

- 1. Définir la géométrie d'une section. Pour cela, on utilise le mailleur externe Gmsh [3](#page-2-0) . Il suffit d'écrire un script de description, de l'enregistrer (fichier d'extension .geo) puis de générer le maillage (fichier d'extension .msh) formé d'éléments triangulaires;
- 2. Définir un matériau grâce au module CMaterial à moins que celui-ci ne figure déjà au catalogue fourni avec le logiciel;
- 3. Importer le maillage dans CSection par la commande « Import mesh » du menu CSFile et définir un bloc composé d'un seul sous-domaine pour une section homogène;
- 4. Sélectionner le matériau de son choix dans la bibliothèque par la commande « open materials data » puis « select material » et l'associer au sous-domaine  $^4$  $^4$  ;
- 5. CSB offre la possibilité de définir des « charges de distorsion » pour observer l'influence de la modalité d'application des forces exercées sur les profils minces. Nous n'emploierons pas cette option ici;
- 6. Enregistrer les données ainsi créées par la commande « Save » du menu CSFile;
- 7. Finalement « résoudre » la section par un simple clic de sorte à obtenir toutes les caractéristiques mécaniques de la section.

#### **Adaptation des conventions et notations**

CSB est basé sur la convention nord-américaine pour la désignation des axes de la poutres (figure [2\)](#page-19-0). Ainsi :

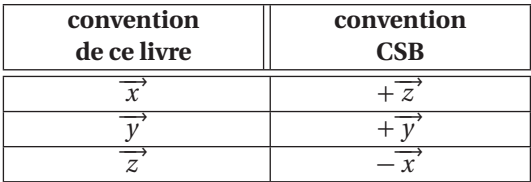

#### **CBeam**

À partir d'une section droite générée par Gmsh et caractérisée par CSection, CBeam permet la génération d'une poutre droite par extrusion (figure [3\)](#page-19-1). On peut ensuite charger la poutre de façon ponctuelle, linéique et/ou surfacique en précisant les régions du contour qui sont exposées aux efforts. Naturellement, les conditions d'appui sont totalement paramétrables.

CBeam permet les calculs de la poutre (sollicitations, déplacements, déformations et contraintes) selon deux modèles :

<sup>3.</sup> Gmsh est un logiciel Open Source sous licence GPL utilisé pour le maillage bi ou tridimensionnel de problèmes de physique préalablement à leur traitement par la méthode des éléments finis – voir le site http://[Gmsh.info](http://Gmsh.info/)/.

<sup>4.</sup> Pour les besoins académiques de cet ouvrage, nous avons créé un matériau de module de Young unitaire *E* = 1, de coefficient de Poisson nul et, donc, de module de cisaillement *G* = 0.5. Ce matériau est systématiquement utilisé dans les illustrations CSection des chapitres [4](#page--1-0) et [5.](#page--1-0)

<span id="page-19-0"></span>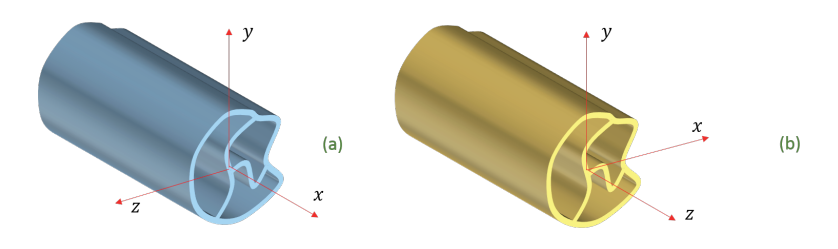

**FIGURE 2.** *Système d'axes : (a) celui de ce livre d'exercices et (b) celui utilisé par le logiciel CSB.*

- 1. SVBT : modèle de Saint-Venant natif;
- 2. RBT : modèle « Refined Beam Theory ». Ce dernier élargit le champ des possibles et des résultats grâce à la prise en compte de modes cinématiques riches dépendants de la forme de la section. On peut ainsi bloquer les déformations transversales dues à l'effet de Poisson et même bloquer les gauchissements. Le champ de contraintes au niveau des appuis est donc beaucoup plus réaliste. Qui plus est, on récupère également les composantes de contraintes hors plan de section droite  $\sigma_{\gamma\gamma}$ ,  $\sigma_{zz}$ ,  $\sigma_{\gamma z}$  que gomme la théorie native.

<span id="page-19-1"></span>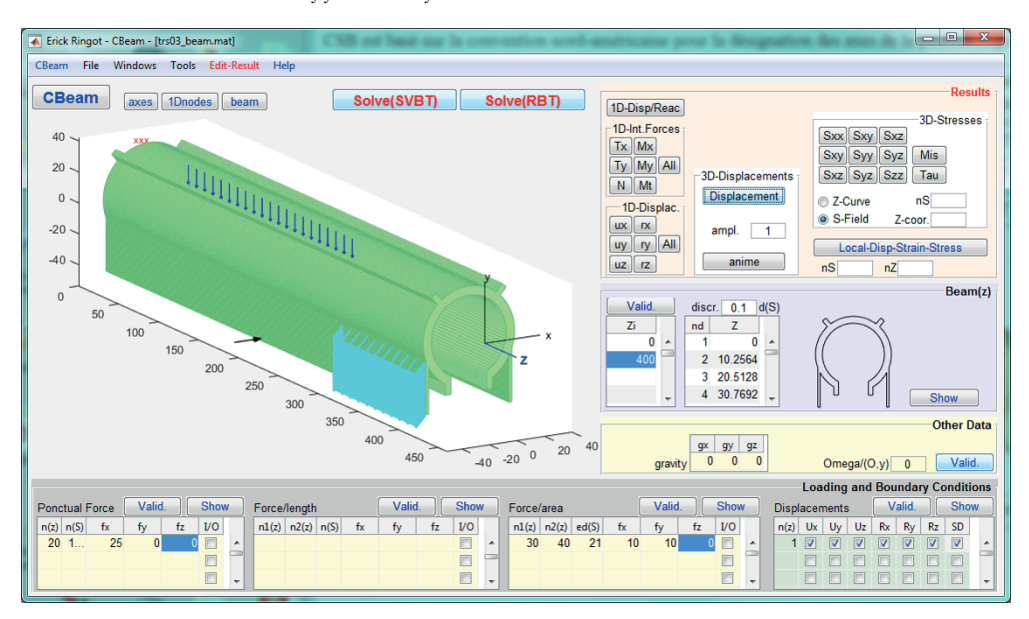

**FIGURE 3.** *Page de saisie du module CBeam illustrant la possibilité de charger la surface d'une poutre par des forces ponctuelles, linéiques ou surfaciques.*

<span id="page-20-0"></span>**Chapitre 1**

### **Exercices de mécanique générale**

#### <span id="page-20-1"></span>**1.1 L'essentiel**

**Torseurs** Un torseur { $\mathscr{T}$ } est formé d'une paire de champs vectoriels  $\{\overrightarrow{r},\overrightarrow{m}\}_p$  tels que :

- 1. Le champ  $\overrightarrow{r}$  est uniforme sur l'espace affine (il est indépendant du point  $P \in \mathbb{R}^3$ ;  $\overrightarrow{r}$  est amorne sur l'espace anne (n espace anne est l'espace anne est l'espace anne est l'espace anne est l'espace anne espace anne espace anne espace anne espace anne espace anne espace anne espace an
- 2. Le champ  $\overrightarrow{m}$  vérifie la propriété de transport du moment :  $\forall P, Q \in \mathbb{R}^3$   $\overrightarrow{m}(Q) =$  $-\frac{m}{m}(P) + \overline{QP} \wedge \overline{r}^2$ ;  $\overline{m}(P)$  est appelé « moment » du torseur { $\mathcal{T}$ } au point *P* . Le moment en *P* est aussi plus simplement noté  $\overrightarrow{m}_p$ :
- la résultante −→*<sup>r</sup>* constitue un « invariant » du torseur {T } : elle ne dépend pas du point du plan affine où elle est évaluée;
- la résultante −→*<sup>r</sup>* et le moment −→*<sup>m</sup> <sup>P</sup>* sont appelés « éléments de réduction » du torseur  $\{\mathcal{T}\}\$ au point *P* :

$$
\{\mathcal{T}\}_P = \left\{ \begin{array}{c} \overrightarrow{r} \\ \overrightarrow{m}_P \end{array} \right\}_P
$$

En mécanique, il est fait usage de différents torseurs parmi lesquels : le torseur cinématique caractérisant le champ de vitesse dans un solide indéformable, le torseur des forces, le torseur cinétique, le torseur dynamique.

 ${\bf \acute{E}}$ quiprojectivité  $~$  La projection du moment  $\overrightarrow{m}_{P}$  sur la droite  $\left(\Gamma_{PQ}\right)$  passant par  $P$  et *Q* est égale à la projection du moment  $\vec{m}_0$  sur la même droite. C'est le théorème d'équiprojectivité du champ de moment d'un torseur :

$$
\overrightarrow{m}_P \cdot \overrightarrow{PQ} = \overrightarrow{m}_Q \cdot \overrightarrow{PQ}
$$

Inversement, tout champ de vecteur équiprojectif est le champ de moment d'un torseur.

**Axe central et moment central** L'axe central d'un torseur est la droite (*∆*) de R<sup>3</sup> où le moment  $\vec{m}_P$  est colinéaire à  $\vec{r}$ . ( $\Delta$ ) =  $\{P \in \mathbb{R}^3 / \vec{m}_P = \lambda \vec{r} \}$ . L'axe central est orienté par le vecteur résultante (si  $\overrightarrow{r} \neq 0$ ). Le facteur  $\lambda$  est uniforme le long de l'axe central; partic vecteur resultant (sr  $\gamma \neq 0$ ). Le racteur *n* est uniforme le long de l'axe central,<br>il est appelé « pas du torseur ». Si on pose  $\mathcal{A} = m_P^2 \cdot \vec{r}$  l'automoment – invariant – du torseur, alors on montre que :

$$
\lambda = \frac{\mathcal{A}}{r^2}
$$

#### **Torseurs particuliers**

- Un couple est un torseur de résultante nulle.
- Un glisseur est un torseur de moment central nul.

**Action-réaction** Que ce soit en statique comme en dynamique, le torseur des forces de contact qu'exerce un solide (*S*<sup>1</sup> ) sur un solide (*S*<sup>2</sup> ) est opposé au torseur des forces de contact qu'exerce le solide  $(S_2)$  sur le solide  $(S_1)$ .

$$
\{\mathscr T_{2\rightarrow 1}\}\!=\!-\{\mathscr T_{1\rightarrow 2}\}
$$

**Torseur cinématique - épure cinématique** Le champ de vitesse instantané d'un solide indéformable (*S*) dans un repère {*R*0} constitue le champ de moment d'un torseur appelé **torseur cinématique** {C } ayant le vecteur vitesse de rotation pour résultante. Les éléments de réduction du torseur cinématique en un point *A* :

$$
{\mathcal{E}}_{A} = \left\{ \begin{array}{c} \text{résultante} = \text{vector vitesse de rotation} = \overrightarrow{\Omega} \\ \text{moment} = \text{vector vitesse instantanée} = \overrightarrow{V}_{A} \end{array} \right\}_{A}
$$

Sous l'hypothèse des petites perturbations (HPP), on admet que le champ des petits déplacements d'un solide indéformable à partir d'une position instantanée donnée constitue également un torseur cinématique appelé torseur cinématique des petits déplacements.

Dans le cas des mouvements plans des solides indéformables, on introduit la construction graphique dite « transformation cinématique » suivante :

- 1. Partant du plan de situation  $\mathbb{R}^2$  d'axes x (axe « horizontal ») et  $\gamma$  (axe « vertical ») dans lequel s'inscrit le mécanisme et les solides qui le composent.
- 2. On définit le plan cinématique P d'axes *u* (vitesse « horizontale » // à *x* ) et *v* (vitesse « verticale »  $// \hat{a} y)$  dans lequel s'inscrivent les points images de  $\mathbb{R}^2$  par la transformation cinématique décrite au point suivant. Le centre *o* du repère cinématique constitue l'image de l'ensemble des points de vitesse nulle.
- 3. La transformation cinématique  $\mathscr C$  est une transformation de  $\mathbb R^2$  vers  $\mathbb P$  qui, à tout point  $P\big(x,y\big)$  de l'espace réel  $\mathbb{R}^2$ , associe le point  $p$  du plan cinématique tel que  $\overrightarrow{op} = \overrightarrow{V}_P$ :

$$
\mathscr{C}: P \in \mathbb{R}^2 \longrightarrow p \in \mathbb{P} \mid \overrightarrow{op} = \overrightarrow{V}_P
$$

4. Pour tout couple de points *A* et *B* appartenant au même solide indéformable, la propriété mécanique d'équiprojectivité du torseur cinématique se traduit par une propriété géométrique dans le plan cinématique :

$$
\overrightarrow{V_A} \cdot \overrightarrow{AB} = \overrightarrow{V_B} \cdot \overrightarrow{AB} \Rightarrow \overrightarrow{AB} \cdot \overrightarrow{ab} = 0 \qquad \Rightarrow \qquad \overrightarrow{AB} \perp \overrightarrow{ab}
$$

Cette transformation permet la construction de l'épure cinématique d'un solide, mais plus souvent d'un ensemble de solides formant un mécanisme.

Il est souvent utile de procéder à la détermination de la vitesse de rotation d'un solide partant de la vitesse de deux points. La relation entre les vitesses de deux points du même solide plan est :

$$
\overrightarrow{V}_B - \overrightarrow{V}_A = \overrightarrow{\dot{\Omega}} \wedge \overrightarrow{AB} \qquad \text{où} \qquad \overrightarrow{\dot{\Omega}} = \dot{\omega} \overrightarrow{z}
$$

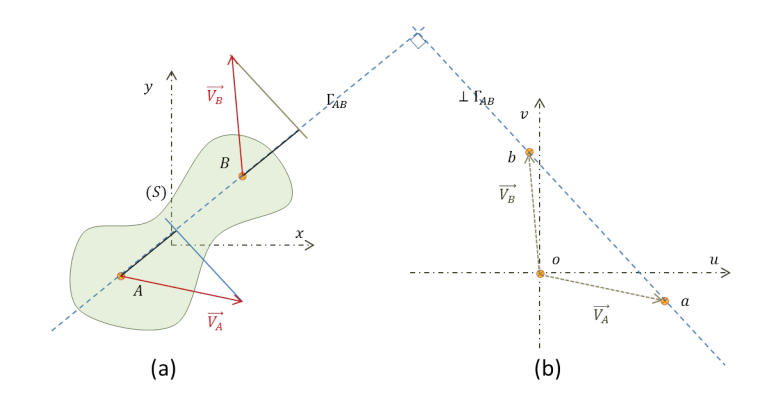

**FIGURE 1.1.** *(a) Plan réel dit « de situation » et (b) plan cinématique. L'image d'un point <sup>P</sup> du solide* (*S*) *est le point <sup>p</sup> tel que* −→*o p* <sup>=</sup> −→*V<sup>P</sup> . L'équiprojectivité du champ de vitesse entre les points A et B se traduit par l'orthogonalité des droites* (*AB*) *et* (*a b* )*.*

soit

$$
\begin{cases}\n u_B - u_A = -\dot{\omega} \left( y_B - y_A \right) \\
v_B - v_A = +\dot{\omega} \left( x_B - x_A \right)\n\end{cases}
$$

Il y a donc deux façons de calculer la vitesse de rotation :

$$
\dot{\omega} = -\frac{\Delta u}{\Delta y}, \Delta y \neq 0 \qquad \text{ou} \qquad \dot{\omega} = +\frac{\Delta v}{\Delta x}, \Delta x \neq 0 \tag{1.1.1}
$$

**Comoment, puissance** La puissance d'une distribution de forces  $\{\overrightarrow{f}\}$  agissant sur un solide (Σ) quelconque animé d'un champ de vitesse instantané { <del>v</del> } s'exprime par :

$$
\mathscr{P} = \int\limits_{(\Sigma)} \overrightarrow{f} \cdot \overrightarrow{v} \, \mathrm{d} \Sigma
$$

Dans le cas particulier d'un solide indéformable, la relation précédente peut être remplacée par le « comoment » du torseur de force et du torseur cinématique :

$$
\mathcal{P} = \{\mathcal{F}\} \otimes \{\mathcal{C}\} = \overrightarrow{R} \qquad \searrow \qquad \overrightarrow{\Omega} = \overrightarrow{V}_A \cdot \overrightarrow{R} + \overrightarrow{\Omega} \cdot \overrightarrow{M}_A
$$

C'est un invariant. Si le torseur de force est un glisseur passant par *A*, l'expression de  $\mathscr P$  se simplifie en :

$$
\mathcal{P}=\overrightarrow{V}_A\cdot \overrightarrow{R}
$$

#### <span id="page-23-0"></span>**1.2 Double produit vectoriel**

LIM01 | Difficulté =  $1$ 

- Manipulation de produits vectoriels en coordonnées cartésiennes.
- Double produit vectoriel.
- Formule de Gibbs.

#### <span id="page-23-1"></span>**1.2.1 Énoncé**

Démontrer la relation suivante (formule de Gibbs) :

<span id="page-23-4"></span>
$$
\left(\overrightarrow{u}\wedge\overrightarrow{v}\right)\wedge\overrightarrow{w}=\left(\overrightarrow{u}\cdot\overrightarrow{w}\right)\overrightarrow{v}-\left(\overrightarrow{v}\cdot\overrightarrow{w}\right)\overrightarrow{u}
$$
 (1.2.1)

Déduire une expression alternative à :

<span id="page-23-5"></span>
$$
\overrightarrow{u} \wedge (\overrightarrow{v} \wedge \overrightarrow{w}) \tag{1.2.2}
$$

#### <span id="page-23-2"></span>**1.2.2 Solution**

On considère le plan (Π) formé par les deux vecteurs  $\overrightarrow{u}$  et  $\overrightarrow{v}$  supposés non colinéaires. On considère la base orthogonale normée  $\{\overrightarrow{x},\overrightarrow{y}\}$  telle que :

$$
\overrightarrow{u} = u \overrightarrow{x}
$$
 et  $\overrightarrow{v} = v_x \overrightarrow{x} + v_y \overrightarrow{y}$ 

La normale unitaire au plan (*Π*) est :

$$
\overrightarrow{z} = \overrightarrow{x} \wedge \overrightarrow{y}
$$

de sorte que la base  $\{\overrightarrow{x}, \overrightarrow{y}, \overrightarrow{z}\}$  soit orthonormée directe. Le vecteur  $\overrightarrow{w}$  se projette sur ce système d'axes en :

$$
\overrightarrow{w} = w_x \overrightarrow{x} + w_y \overrightarrow{y} + w_z \overrightarrow{z}
$$

Calculons la première expression de l'égalité à démontrer :

$$
(\overrightarrow{u} \wedge \overrightarrow{v}) \wedge \overrightarrow{w} = [u \overrightarrow{x} \wedge (v_x \overrightarrow{x} + v_y \overrightarrow{y})] \wedge (w_x \overrightarrow{x} + w_y \overrightarrow{y} + w_z \overrightarrow{z})
$$

soit

$$
(\overrightarrow{u} \wedge \overrightarrow{v}) \wedge \overrightarrow{w} = [uv_y \overrightarrow{z}] \wedge (w_x \overrightarrow{x} + w_y \overrightarrow{y} + w_z \overrightarrow{z})
$$

et encore

<span id="page-23-3"></span>
$$
(\overrightarrow{u} \wedge \overrightarrow{v}) \wedge \overrightarrow{w} = uv_y w_z \overrightarrow{y} - uv_y w_y \overrightarrow{x}
$$
 (1.2.3)

Calculons la seconde expression :

$$
(\overrightarrow{u}\cdot\overrightarrow{w})\overrightarrow{v}-(\overrightarrow{v}\cdot\overrightarrow{w})\overrightarrow{u}=[u\overrightarrow{x}\cdot(w_{x}\overrightarrow{x}+w_{y}\overrightarrow{y}+w_{z}\overrightarrow{z})](v_{x}\overrightarrow{x}+v_{y}\overrightarrow{y})
$$

$$
-[(v_{x}\overrightarrow{x}+v_{y}\overrightarrow{y})\cdot(w_{x}\overrightarrow{x}+w_{y}\overrightarrow{y}+w_{z}\overrightarrow{z})]u\overrightarrow{x}
$$

c'est-à-dire

$$
\left(\overrightarrow{u}\cdot\overrightarrow{w}\right)\overrightarrow{v} - \left(\overrightarrow{v}\cdot\overrightarrow{w}\right)\overrightarrow{u} = uw_x\left(v_x\overrightarrow{x} + v_y\overrightarrow{y}\right) - \left(v_xw_x + v_yw_y\right)u\overrightarrow{x}
$$

En simplifiant :

<span id="page-24-2"></span>
$$
\left(\overrightarrow{u}\cdot\overrightarrow{w}\right)\overrightarrow{v} - \left(\overrightarrow{v}\cdot\overrightarrow{w}\right)\overrightarrow{u} = uw_xv_y\overrightarrow{y} - v_yw_yu\overrightarrow{x}
$$
\n(1.2.4)

Les expressions [1.2.3](#page-23-3) et [1.2.4](#page-24-2) sont égales, ce qui démontre la relation initiale [1.2.1.](#page-23-4) Pour exprimer [1.2.2,](#page-23-5) on remarquera que :

$$
\overrightarrow{u} \wedge (\overrightarrow{v} \wedge \overrightarrow{w}) = -(\overrightarrow{v} \wedge \overrightarrow{w}) \wedge \overrightarrow{u}
$$

et que donc

$$
\overrightarrow{u} \wedge (\overrightarrow{v} \wedge \overrightarrow{w}) = -(\overrightarrow{v} \cdot \overrightarrow{u}) \overrightarrow{w} + (\overrightarrow{w} \cdot \overrightarrow{u}) \overrightarrow{v}
$$

Par conséquent :

$$
\overrightarrow{u} \wedge (\overrightarrow{v} \wedge \overrightarrow{w}) = (\overrightarrow{u} \cdot \overrightarrow{w}) \overrightarrow{v} - (\overrightarrow{u} \cdot \overrightarrow{v}) \overrightarrow{w}
$$

#### **1.3 Théorème de Lagrange**

LIM15 | Difficulté =  $1$ 

– Produit scalaire et produit vectoriel.

#### <span id="page-24-0"></span>**1.3.1 Énoncé**

Démontrer la relation due à Lagrange :

<span id="page-24-5"></span>
$$
\left\|\overrightarrow{u}\wedge\overrightarrow{v}\right\|^{2}=\left\|\overrightarrow{u}\right\|^{2}\left\|\overrightarrow{v}\right\|^{2}-\left(\overrightarrow{u}\cdot\overrightarrow{v}\right)^{2}
$$
\n(1.3.1)

#### <span id="page-24-1"></span>**1.3.2 Solution**

Soit  $\varphi$  l'angle que fait le vecteur  $\overrightarrow{v}$  par rapport au vecteur  $\vec{u}$  dans le plan (Π) =  $(\vec{u}, \vec{v})$ . Alors le produit vectoriel  $\vec{u} \wedge \vec{v}$  est égal au vecteur  $\vec{w}$ perpendiculaire au plan *Π* et tel que :

<span id="page-24-3"></span>
$$
\overrightarrow{u} \wedge \overrightarrow{v} = \left\| \overrightarrow{u} \right\| \left\| \overrightarrow{v} \right\| \sin \varphi \overrightarrow{z}
$$
 (1.3.2)

où −→*<sup>z</sup>* est un vecteur unitaire perpendiculaire à *<sup>Π</sup>*. Par ailleurs, le produit scalaire  $\overrightarrow{u}\cdot\overrightarrow{v}$  est égal au produit des modules des vecteur  $\vec{u}$  et  $\vec{v}$  multiplié par le cosinus de l'angle qu'ils forment entre eux :

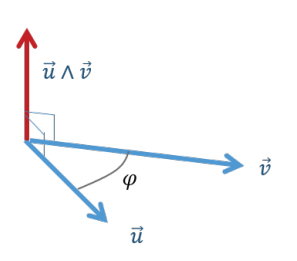

**FIGURE 1.2.** *Vecteurs*  $\overrightarrow{u}$  *et*  $\overrightarrow{v}$  *formant le plan* (*Π*) *et leur produit vectoriel.*

<span id="page-24-4"></span>
$$
\overrightarrow{u} \cdot \overrightarrow{v} = \left\| \overrightarrow{u} \right\| \left\| \overrightarrow{v} \right\| \cos \varphi \tag{1.3.3}
$$

Procédons à la combinaison d'équations  $(1.3.2)^2 + (1.3.3)^2$  $(1.3.2)^2 + (1.3.3)^2$  $(1.3.2)^2 + (1.3.3)^2$  $(1.3.2)^2 + (1.3.3)^2$ , alors :

$$
\left( \left\| \overrightarrow{u} \right\| \left\| \overrightarrow{v} \right\| \sin \varphi \right)^2 + \left( \left\| \overrightarrow{u} \right\| \left\| \overrightarrow{v} \right\| \cos \varphi \right)^2 = \left( \overrightarrow{u} \wedge \overrightarrow{v} \right)^2 + \left( \overrightarrow{u} \cdot \overrightarrow{v} \right)^2
$$

Et donc :

$$
\left\|\overrightarrow{u}\right\|^2 \left\|\overrightarrow{v}\right\|^2 = \left(\overrightarrow{u}\wedge\overrightarrow{v}\right)^2 + \left(\overrightarrow{u}\cdot\overrightarrow{v}\right)^2
$$

Ce qui démontre la formule de Lagrange [1.3.1.](#page-24-5)